Inventory Request Requisitions are used when requesting an item to be issued from an Inventory/Warehouse site, and Stock Transport Requisitions are used when an item is being transferred from one Inventory Plant to another. These requisitions are created either by manual entry on the ME51N transaction or through the MRP process on the MD15 transaction.

Creating an Inventory Request Requisition or a Stock Transport Requisition with the ME51N transaction requires that users enter the issuing storage location on the Source of Supply tab. This field must be populated to complete the requisition process. If not, the error message *"Please enter issuing storage location."* is returned and processing cannot continue until the storage location is entered.

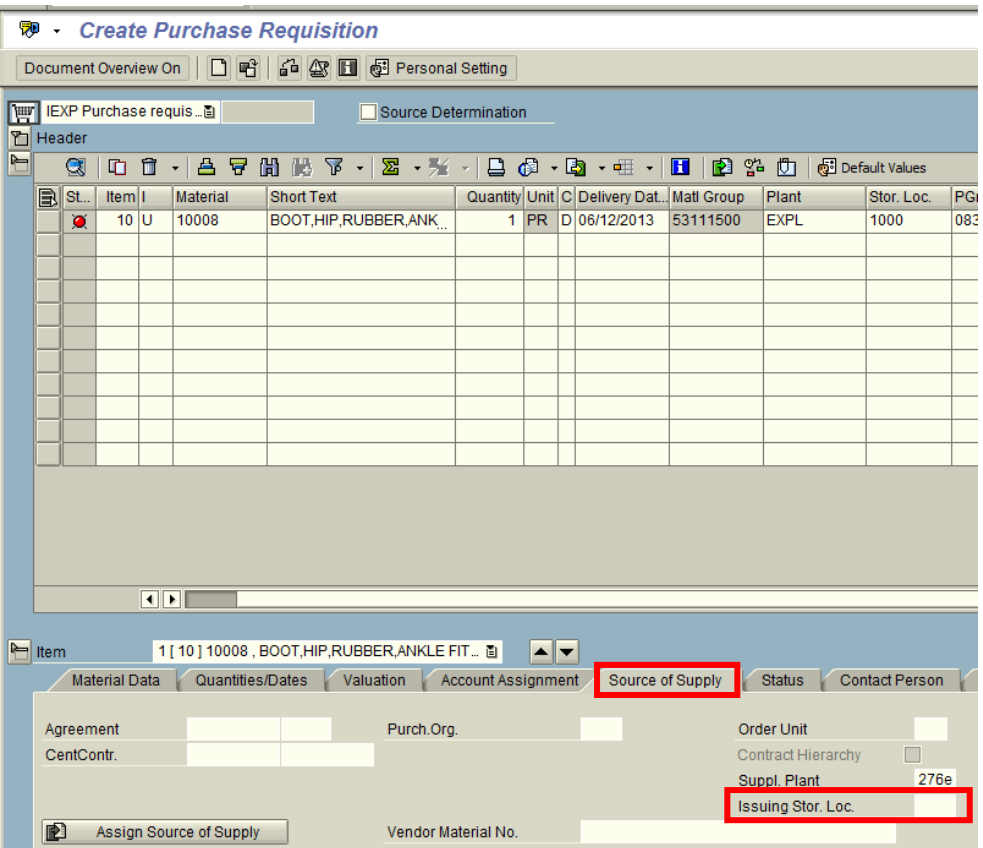

For inventory replenishments utilizing the MRP process, the Issuing Storage Location field is required on the Collective Conversion of a Planned Order to an ECC Requisition transaction (MD15). This field must be populated to complete the requisition process. If not, the error message *"Please enter issuing storage location."* is returned and processing cannot continue until the storage location is entered.

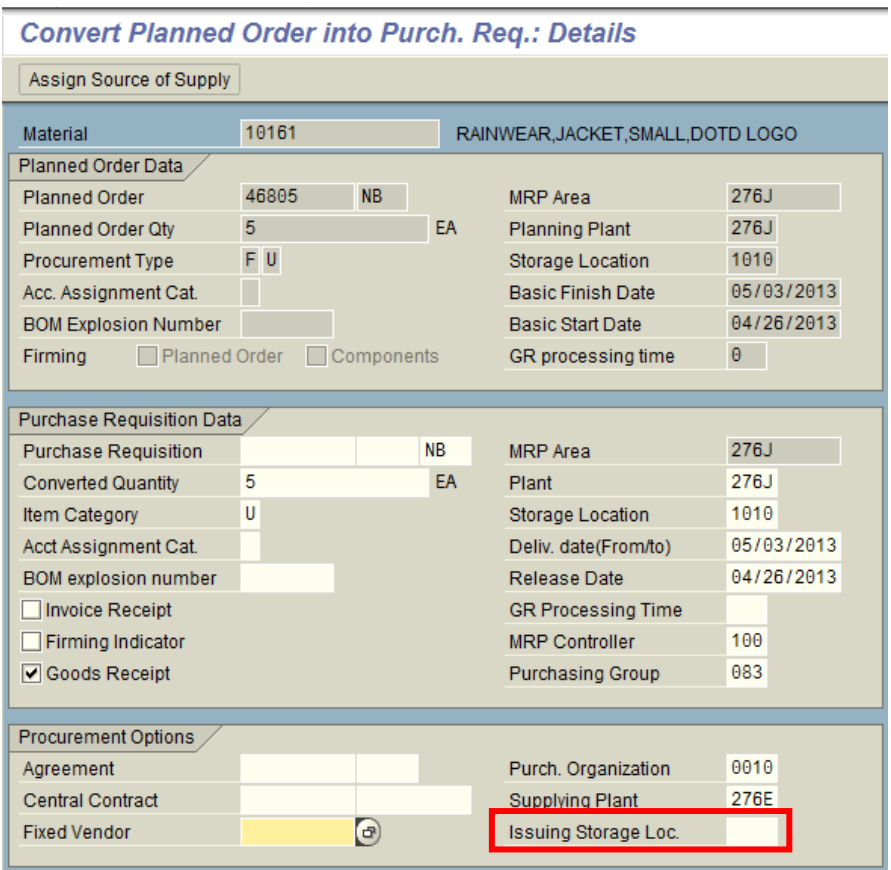